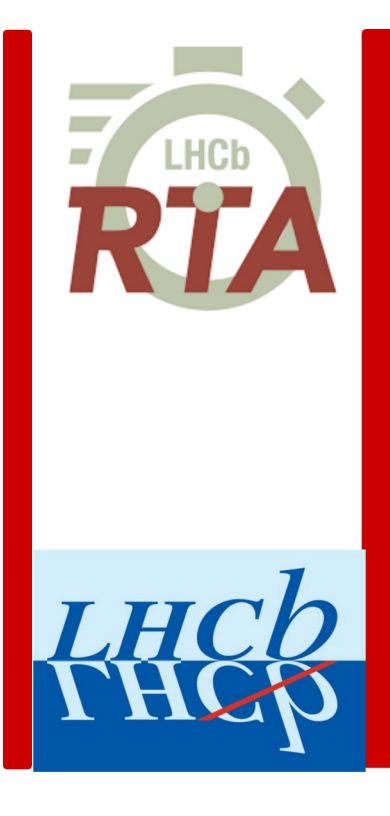

### The Hybrid Seeding at LHCb

Louis Henry, on behalf of the LHCb-RTA project Connecting the dots , 20/04/2020

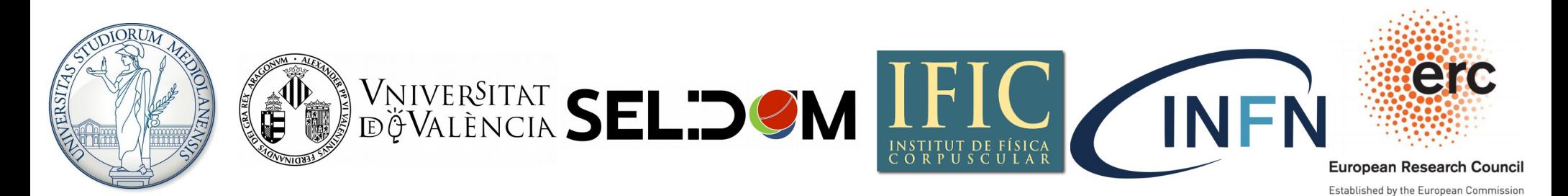

## **<sup>2</sup>** The hybrid seeding at LHCb

- LHCb is a detector along the LHC, specialised in the study of beauty and charm hadrons [[JINST 3 \(2008\) S08005](http://dx.doi.org/10.1088/1748-0221/3/08/S08005)]
- The hybrid seeding is the stand-alone reconstruction algorithm of the forward tracker (a.k.a SciFi), part of the [tracker TDR](https://cds.cern.ch/record/1647400/files/LHCB-TDR-015.pdf).
	- Needs to runs inside the HLT2 trigger (total throughput needed  $\sim$  kHz/node).

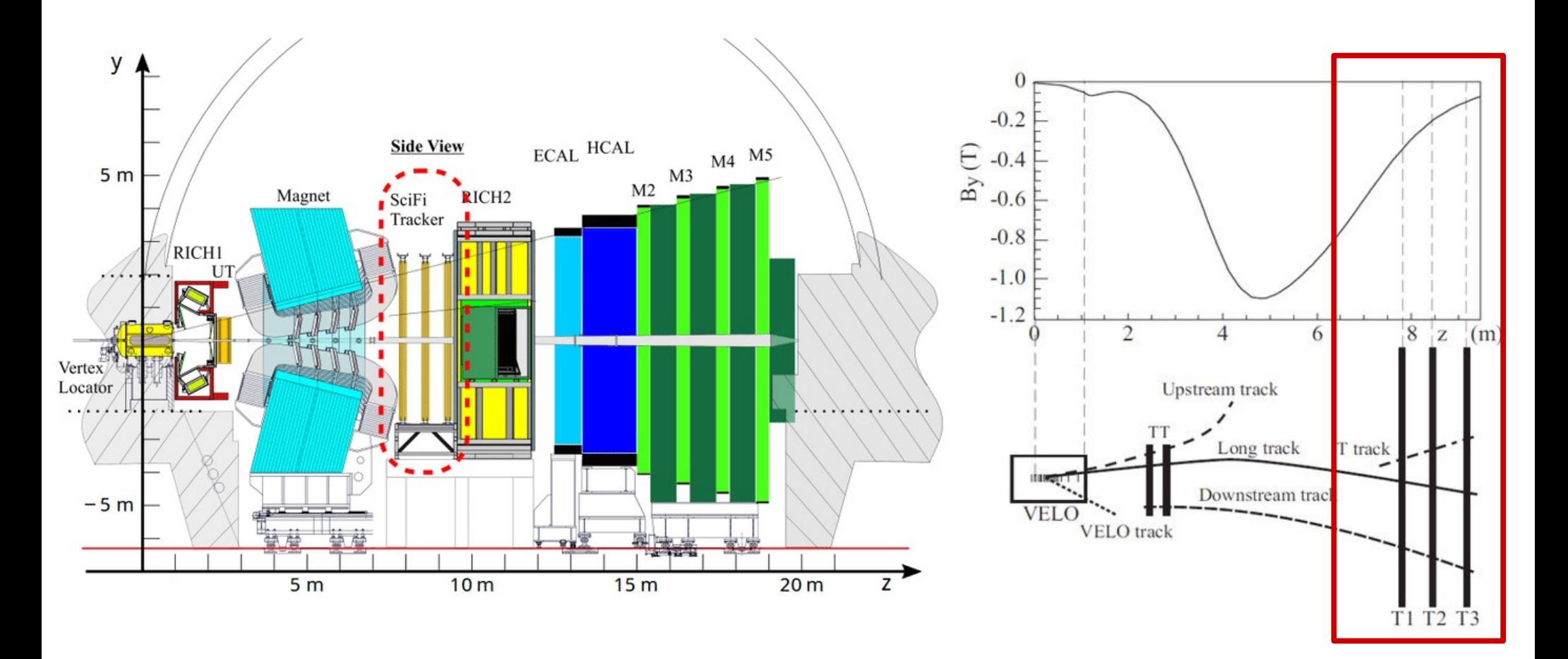

### **<sup>3</sup>** Hybrid seeding: overall strategy

- SciFi: three stations arranged in a x-u-v-x geometry, u and v being layers titled by  $a +/- 5^{\circ}$  stereo angle.
	- Easier to get x coordinate than y coordinate.
	- But ~only residual  $B_y$  field  $\rightarrow$  simpler y trajectory (line).

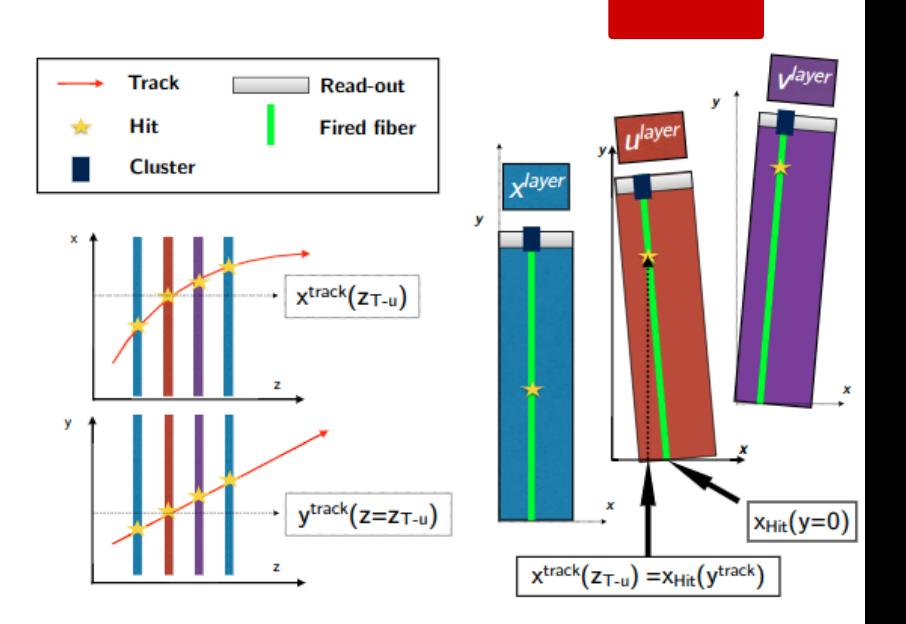

- Combinatorics too large to tackle all at once  $\rightarrow$  **iterative strategy**: go for high-momentum first (~straight lines), cleanup the environment progressively.
- Each iteration starts with different pair of layers in T1  $\&$  T3.
	- Covers for hit inefficiency  $\rightarrow$  modest theoretical cap on efficiencies.
- Final recovery step allows to ease hypothesis of tracks coming from  $(0,0,0) \rightarrow$  better on displaced vertices.

### **<sup>4</sup>** Hybrid seeding: XZ search

#### Principle of the search:

- Starts with doublet search in T1 & T3, windows depending on minimum p, taking charge asymmetry in consideration.
- For each doublet, already a charge-momentum estimation  $\rightarrow$  narrower windows to look for 3<sup>rd</sup> hit in T2 station, taking bending into account.

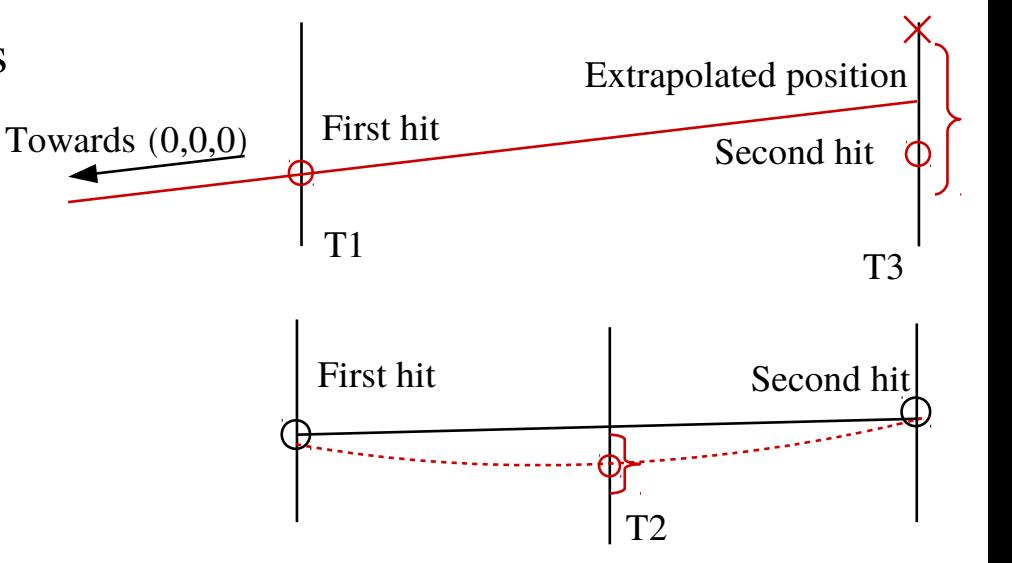

- 3 hits + cubic correction estimated on  $MC \rightarrow$  track model. We look for remaining hits.
	- Tracks that have at least 5 out of 6 possible hits and satisfactory  $\chi^2$  are kept.

#### Speeding-up the code

- **Hits read with increasing**  $x \rightarrow$  **cache position of current tolerance window to only move few** hits at each step.
- Parabola-solving can be avoided by pre-calculating functions of z layers.
- Early stopping, efficient look-around search, avoid branchments.
- Unrolled loops when looking for 3rd hit in first or second T2-x layer.

### **<sup>5</sup>** Hybrid seeding: confirming tracks with U/V hits

- At that stage, XZ segments are dominated by ghosts  $\rightarrow$  need for U/V combination.
- $\blacktriangleright$  XZ segment provides us with  $x(z)$  equation, so hits in U/V layers can be translated into y coordinate, and thus to  $t_y$ .
	- Real tracks have  $\sim$  constant  $t<sub>y</sub>$  if no scattering and come from close to the origin.
- Solution: discretised Hough cluster search in bins of  $t<sub>y</sub> = y/z$ .

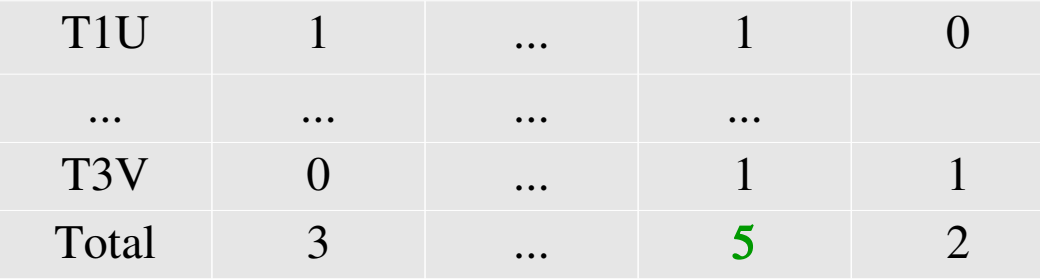

+ mapping between bins & hits

- Does not need sorting or hit addition/removal.
- In-built possibly to alleviate hypothesis that track comes from  $(0,0,0)$ .
- If Hough cluster corresponding to XZ segment found:
	- Add  $U/V$  hits to the track.
	- Perform a full fit and reject candidates with large  $\chi^2$ .
	- Create LHCb track object.

### **<sup>6</sup>** Hybrid seeding performance

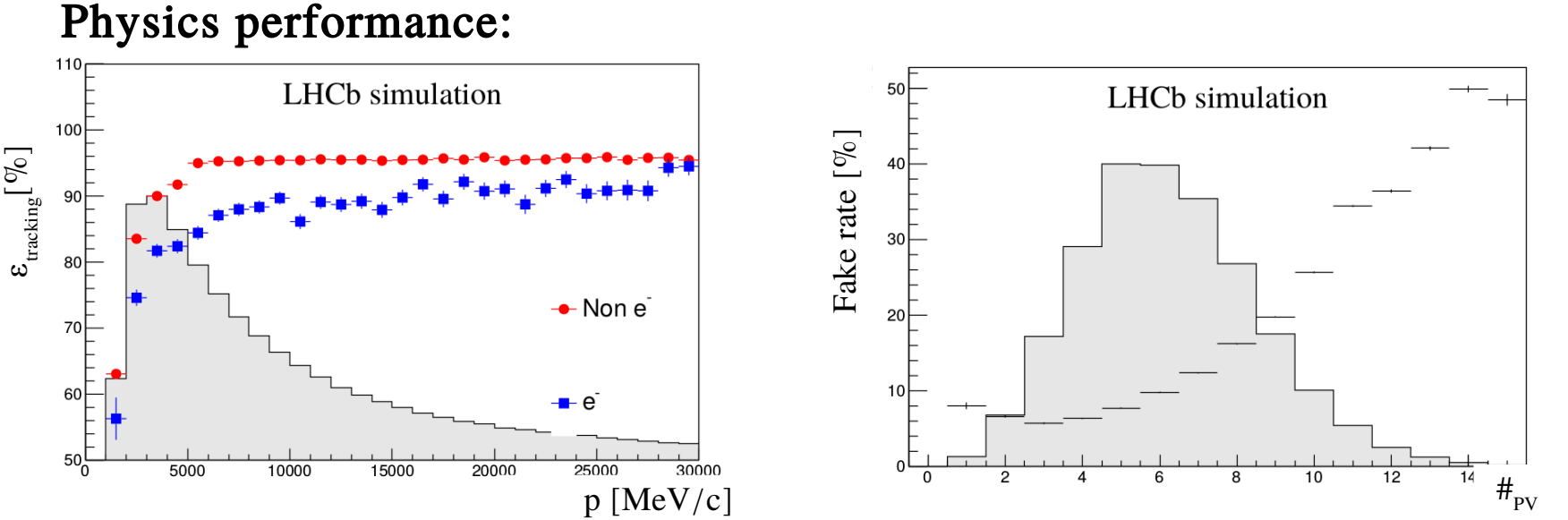

Efficiency on non-e-tracks goes up to ~95% at  $p > 7$  GeV/c; fake rate kept under  $10\%$  on average.

#### Timing:

- Currently, seeding is  $< 5\%$  than total HLT2.
- Among expected improvements:
	- Change to structure-of-array inputs.
	- Vectorisation of (parts of) the algorithm.

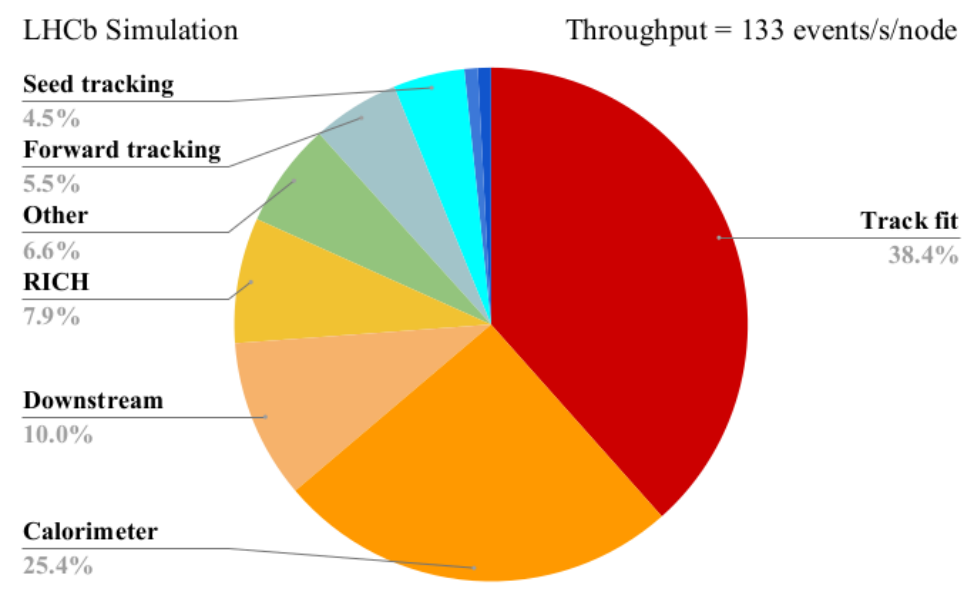

# **<sup>7</sup>** Conclusion

- The hybrid seeding is a fast and efficient reconstruction algorithm, only using hits in one LHCb subdetector.
- T tracks produced by the hybrid seeding are used in several ways in current LHCb software:
	- Extended with UT hits  $\rightarrow$  allow to reconstruct "downstream" tracks, which allow to reconstruct more long-lived particles ( $K_s$  mesons,  $\Lambda$  baryons).
	- Matched with Velo tracks  $\rightarrow$  complementary way to construct Long tracks besides Forward tracking.
	- Matching with electromagnetic clusters: could help  $e/\gamma$  discrimination.
- Proposals to use T tracks as physics inputs by themselves:
	- Would increase lifetime range of searches for long-lived particles: possible decay length would go from ~2m (UT) to 8m (first SciFi station).
	- Measurement of the  $\Lambda$  baryon electromagnetic dipole moments (part of SELDOM project [\[URL\]](http://web.infn.it/SELDOM/2019)).